**SuperPlay\_Ref\_GER**

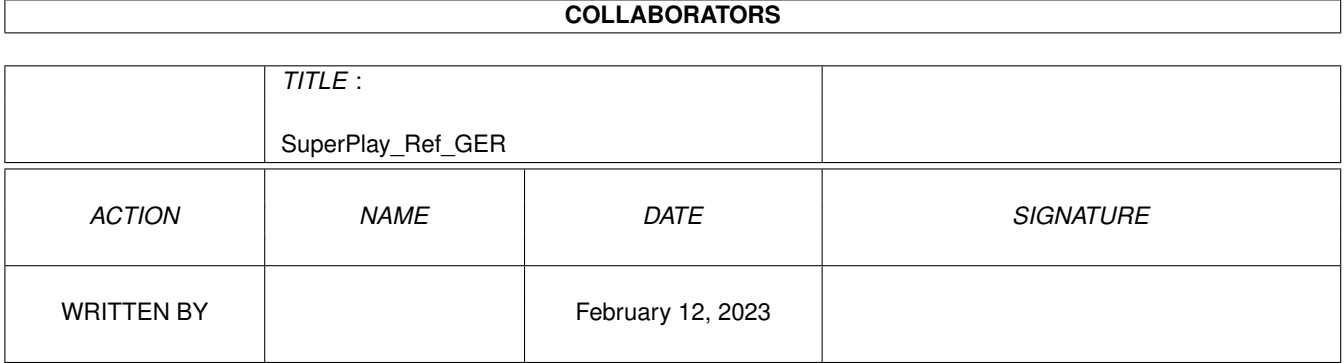

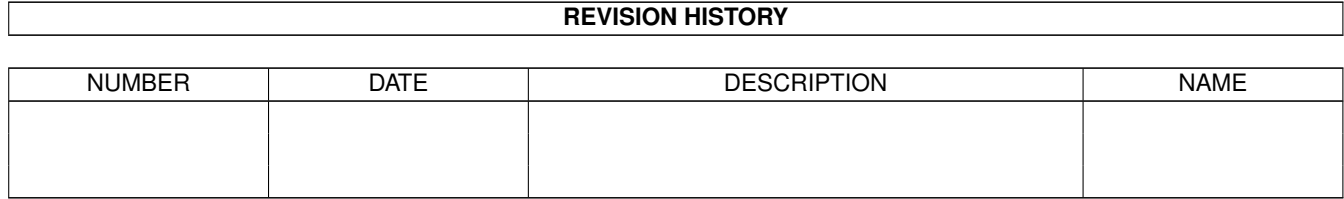

# **Contents**

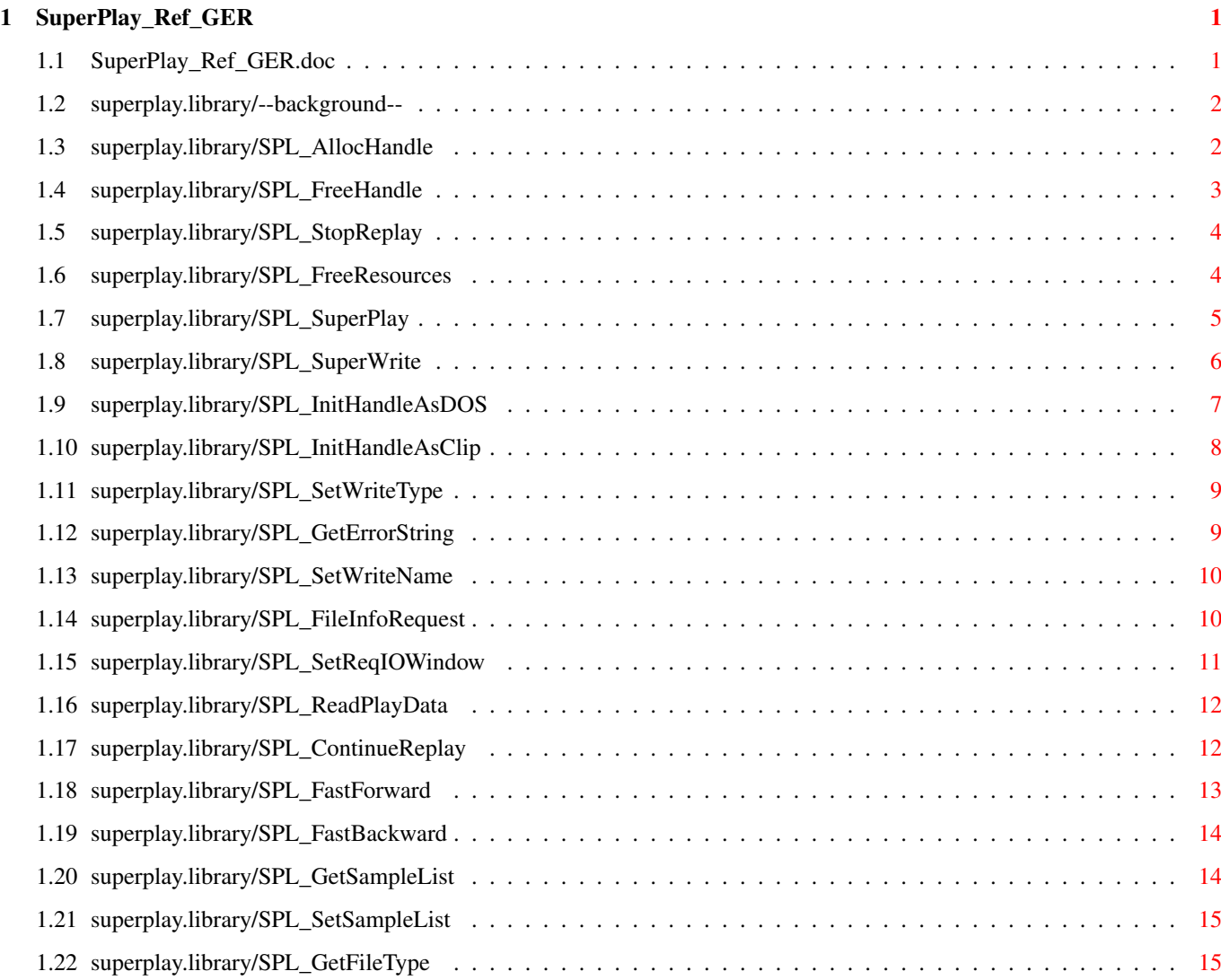

## <span id="page-3-0"></span>**Chapter 1**

# **SuperPlay\_Ref\_GER**

### <span id="page-3-1"></span>**1.1 SuperPlay\_Ref\_GER.doc**

- --background--
- SPL\_AllocHandle()
- SPL\_FreeHandle()
- SPL\_StopReplay()
- SPL\_FreeResources()
- SPL\_SuperPlay()
- SPL\_SuperWrite()
- SPL\_InitHandleAsDOS()
- SPL\_InitHandleAsClip()
- SPL\_SetWriteType()
- SPL\_GetErrorString()
- SPL\_SetWriteName()
- SPL\_FileInfoRequest()
- SPL\_SetReqIOWindow()
- SPL\_ReadPlayData()
- SPL\_ContinueReplay()
- SPL\_FastForward()
- SPL\_FastBackward()
- SPL\_GetSampleList()

SPL\_SetSampleLisSet()

SPL\_GetFileType()

#### <span id="page-4-0"></span>**1.2 superplay.library/--background--**

```
VERSION
     $VER: SuperPlay_Ref_GER.doc V6.3 (3.4.97)
COPYRIGHT
     © 1995-97 by Andreas R. Kleinert. All rights reserved.
     - Feel free to translate this Doc-File into other languages. -
GENERAL
           Andreas R. Kleinert,
           Sandstrasse 1,
           D-57072 Siegen,
           Germany.
     EMail: Fido Andreas Kleinert 2:2457/350.18
             Usenet/InterNet Andreas_Kleinert@superview.ftn.neckar-alb.de
       If nothing else works, try one of these Fido-InterNet gateways:
             Andreas_Kleinert@p10.f435.n2457.z2.fido.sub.org (in Germany)
             Andreas_Kleinert@p10.f435.n2457.z2.fidonet.org (USA or other)
HISTORY
     V2 bug-fixed ClipBoard-Support
            with the supplied SPObjects (ak)
     V3 created working combination of
            SPL_SetSampleList() and SuperWrite()
            calls (ak)
     V4 filetype recognition without loading (ak)
     V4.6 Autodoc format
            SetWriteName(): Correct type of write_name
            Change two SVL_ prefix to SPL_
            Add version behind NAME (indy)
     V5.1 SetWriteName() parameter must be UBYTE * (ak) V5.2 add "()" to function names in text for better
            add "()" to function names in text for better autodocs
            support(indy)
     V6.3 bumped version
            updated copyright note
            updated email address list (ak)
```
### <span id="page-4-1"></span>**1.3 superplay.library/SPL\_AllocHandle**

NAME SPL AllocHandle -- Handle reservieren (V1) SYNOPSIS

```
APTR SPL_AllocHandle(APTR future)
D0 -$1e A1
```
#### FUNCTION

Reserviert einen Handle zum Zugriff auf ein Sample/Module über SPObjects.

INPUT(S)

future - derzeit immer NULL

#### RESULT

Ein Zeiger auf einen neu reservierten Handle oder NULL, falls die Reservierung fehlschlägt.

#### WARNING

Überprüfe, ob das Ergebnis NULL oder ungleich NULL ist!

SEE ALSO

SPL\_FreeResources() , SPL\_FreeHandle()

### <span id="page-5-0"></span>**1.4 superplay.library/SPL\_FreeHandle**

```
NAME
SPL_FreeHandle -- Handle freigeben (V1)
```
SYNOPSIS

```
VOID SPL_FreeHandle(APTR handle)
D0 -$24 A1
```
FUNCTION

Beendet das Abspielen und gibt alle Ressourcen sowie den zuvor mit

SPL\_AllocHandle() reservierten Handle frei.

INPUT(S)

handle - ein gültiger Handle

RESULT

-

SEE ALSO

SPL\_AllocHandle() , SPL\_StopReplay() , SPL\_FreeResources()

### <span id="page-6-0"></span>**1.5 superplay.library/SPL\_StopReplay**

```
NAME
SPL_StopReplay -- Beendet Abspielen des Samples/Modules (V1)
```
SYNOPSIS

VOID SPL\_StopReplay(APTR handle) D0 -\$2a A1

FUNCTION

```
Beendet das Abspielen des mit den Handle angegebenen Sample/Module.
Einige SPObjects ermöglichen es das Sample/Module durch Aufruf
von
        SPL_ContinueReplay()
         weiter abspielen zu lassen, nachdem es
```

```
mit SPL_StopReplay() gestoppt worden ist.
```
INPUT(S)

handle - ein gültiger Handle

RESULT

-

SEE ALSO

```
SPL_ContinueReplay()
,
SPL_FreeResources()
,
SPL_FreeHandle()
```
### <span id="page-6-1"></span>**1.6 superplay.library/SPL\_FreeResources**

NAME SPL\_FreeResources -- Freigabe nicht benötigter Ressourcen (V1) SYNOPSIS VOID SPL\_FreeResources(APTR handle) D0 -\$30 A1 FUNCTION Gibt alle Ressourcen - des mit den Handle angegebenen Samples/Modules frei - die nicht benötigt werden, um es einfach nur abzuspielen. Das Abspielen des Samples/Modules wird weder gestoppt noch unterbrochen. INPUT(S) handle - ein gültiger Handle RESULT -

SEE ALSO

SPL\_AllocHandle() , SPL\_StopReplay() , SPL\_FreeHandle()

### <span id="page-7-0"></span>**1.7 superplay.library/SPL\_SuperPlay**

NAME SPL\_SuperPlay -- Lädt und spielt Sample/Module (V1)

SYNOPSIS

```
ULONG SPL_SuperPlay(APTR handle, char *filename)
D0 -$36 A1 A2
```
FUNCTION

Lädt und spielt das mit den Dateinamen spezifizierte Sample/Module ab. Das Handle wird initialisiert und das passende SPObject geöffnet und zum Abspielen des Sample/Module verwendet. Das Abspielen kann entweder durch vollständige Freigabe des Handles(SPL\_FreeHandle()) beendet oder mit SPL\_StopReplay() unterbrochen werden.

INPUT(S)

handle - ein gültiger Handle filename - ein gültiger AmigaDOS Dateipfad und -name

RESULT

NULL oder eine SPERR-Fehlernummer.

SEE ALSO

```
SPL_AllocHandle()
,
SPL_StopReplay()
,
SPL_ContinueReplay()
,
SPL_FastForward()
,
SPL_FastBackward()
,
SPL_FreeHandle()
```
#### <span id="page-8-0"></span>**1.8 superplay.library/SPL\_SuperWrite**

```
NAME
SPL SuperWrite -- Sample/Module speichern (V1)
```
SYNOPSIS

```
ULONG SPL_SuperWrite(APTR handle, APTR source_handle)
D0 -$3c A1 A2
```
FUNCTION

```
Normalerweise wird ein Sample/Module mit
       SPL_SuperPlay()
        geladen
und abgespielt: Abgesehen von SPL_AllocHandle()/SP_FreeHandle() sind
hierzu sind keine weiteren Funktionsaufrufe zum Lesen und
Abpielen der Daten nötig.
Zum Schreiben - also der Konvertierung eines Samples/Modules -
müssen folgende Funktionsaufrufe ausgeführt werden:
source_handle = SPL_AllocHandle(N);
result = SPL_ReadPlayData(source_handle, source_name);
dest_handle = SPL_AllocHandle(N);
/* result = SPL_InitHandleAsDOS(dest_handle, N); */ /* default */
result = SPL SetWriteName(dest handle, dest name, N);
result = SPL SetWriteType(dest handle, dest type, N);
result = SPL_SuperWrite(dest_handle, source_handle);
SPL_FreeHandle(dest_handle);
SPL_FreeHandle(source_handle);
```
Wichtig: Überprüfe den "result" Wert NACH JEDEM Funktionsaufruf (siehe Beispiel Quellcodes) ! Alle möglichen Werte für dest\_type können in der SPOBject-List der SuperPlayBase gefunden werden. Diese Werte VERÄNDERN sich bei jeder Neuinitialisierung der superplay.library, deshalb muß man sie bei jeden Öffnen der Library erneut auslesen. WENN "source handle" =  $NULL$ , wird überprüft, ob eine SampeList mittels "SPL\_SetSampleList()" gesetzt worden ist wenn dies der Fall ist wird diese SampleList komplett abgespeichert.

Ein wird empfohlen den alten Weg zur Konvertierung zwischen Dateiformaten und den neuen Weg zum Abspeichern einzelner(selbst erstellter) SampleLists zu verwenden.

#### INPUT(S)

handle - ein gültiger Handle (zum Schreiben) source\_handle - ein anderer gültiger Handle (zum Lesen)

#### RESULT

NULL oder eine SPERR-Fehlernummer.

SEE ALSO

SPL\_AllocHandle() , SPL\_ReadPlayData() , SPL\_FreeHandle()

### <span id="page-9-0"></span>**1.9 superplay.library/SPL\_InitHandleAsDOS**

```
NAME
SPL_InitHandleAsDOS -- Initialisiert Handle für AmigaDOS (V1)
```
SYNOPSIS

```
ULONG SPL_InitHandleAsDOS(APTR handle, APTR future)
D0 -$42 A1 A2
```
**FUNCTION** 

Initialisiert den Handle für den Zugriff über AmigaDOS hierbei wird der angegebene Dateiname benutzt.

Eine andere Möglichkeit besteht darin den Handle für den

```
Clipboard Zugriff zu initialisieren(abhängig vom jeweiligen
SPObject, z.B. IFF-8SVX).
```
INPUT(S)

handle - ein gültiger Handle future - derzeit immer NULL

#### RESULT

NULL oder eine SPERR-Fehlernummer.

SEE ALSO

SPL\_InitHandleAsClip()

### <span id="page-10-0"></span>**1.10 superplay.library/SPL\_InitHandleAsClip**

NAME SPL\_InitHandleAsClip -- Initialisiert Handle für ClipBoard (V1)

SYNOPSIS

```
ULONG SPL_InitHandleAsClip(APTR handle, APTR future)
D0 -$48 A1 A2
```
FUNCTION

Initialisiert einen Handle für den Zugriff aufs Clipboard, dabei wird ein (möglicherweise) angegebener AmigaDOS Datename ignoriert.

Die beinahe fast immer benutze Möglichkeit besteht in der Initialisierung des Handle zum AmigaDOS Zugriff(wird von allen SPObjects unterstützt).

INPUT(S)

handle - ein gültiger Handle future - derzeit immer NULL

#### RESULT

NULL oder ein SPERR-Fehlercode.

SEE ALSO

SPL\_InitHandleAsDOS()

### <span id="page-11-0"></span>**1.11 superplay.library/SPL\_SetWriteType**

```
NAME
    SPL_SetWriteType -- Schreibtyp setzen (V1)
SYNOPSIS
    ULONG SPL_SetWriteType(APTR handle, ULONG write_type, APTR future)
    D0 -$4e A1 A2 A3
FUNCTION
    Setzt den Schreibtyp für einen
           SPL SuperWrite()
            Aufruf.
    Siehe dortige Beschreibung und Beispiel Quellcodes für weitere
    und detailliertere Informationen.
INPUT(S)
    handle - ein gültiger Handle
    write_type - ein gültiger - zeitlich begrenzter - write_type Code
               aus der SPObject List
    future - derzeit immer NULL
```
RESULT

NULL oder eine SPERR-Fehlernummer.

SEE ALSO

SPL\_SuperWrite()

### <span id="page-11-1"></span>**1.12 superplay.library/SPL\_GetErrorString**

error\_code - eine SPERR-Fehlernummer

```
NAME
    SPL_GetErrorString -- Liefert Fehlertext (V1)
SYNOPSIS
    char * SPL GetErrorString(ULONG error code)
    D0 -$54 A1
FUNCTION
    Liefert den Fehlertext für eine bestimmte Fehlernummer die
    von einer der superplay.library Funktionen zurückgegeben worden
    ist.
INPUT(S)
```
#### RESULT

Nur-Lese Zeiger auf einen SPERR-Fehlertext

SEE ALSO

-

### <span id="page-12-0"></span>**1.13 superplay.library/SPL\_SetWriteName**

```
NAME
SPL_SetWriteName -- Dateinamen für
      SPL_SuperWrite()
        setzen (V1)
```
SYNOPSIS

```
ULONG SPL_SetWriteNameClip(APTR handle, UBYTE *write_name, APTR future)<br>D0 -$5a al A2 A3
   - $5a - \lambda1 \lambda2 \lambda3 \lambda3
```
#### FUNCTION

```
Setzt den Dateinamen für einen
       SPL_SuperWrite()
        Aufruf.
Siehe dortige Beschreibung und Beispiel Quellcodes für weitere
und detailliertere Informationen.
```
INPUT(S)

handle - ein gültiger Handle write\_name - ein gültiger AmigaDOS Dateipfad und -name future - derzeit immer NULL

RESULT

NULL oder eine SPERR-Fehlernummer.

SEE ALSO

SPL\_SuperWrite()

### <span id="page-12-1"></span>**1.14 superplay.library/SPL\_FileInfoRequest**

NAME SPL\_FileInfoRequest -- Zeigt Informationen zum Sample/Module (V1)

SYNOPSIS

ULONG SPL\_FileInfoRequest(APTR handle, struct Window \*window, D0 -\$60 A1 A2 APTR future) A3 FUNCTION Gibt ein Infofenster mit mehr oder weniger detaillierten Informationen über das derzeit geladene Sample/Module aus. Es ist möglich einen Zeiger auf ein Fenster anzugeben mit dem spezifiziert wird wo dieses Infofenster erscheinen soll.

#### INPUT(S)

```
handle - ein gültiger Handle
window - ein gültiger Fensterzeiger oder NULL
future - derzeit immer NULL
```
#### RESULT

NULL oder eine SPERR-Fehlernummer.

SEE ALSO

SPL\_SetReqIOWindow()

### <span id="page-13-0"></span>**1.15 superplay.library/SPL\_SetReqIOWindow**

```
NAME
    SPL_SetReqIOWindow -- Default Fenster für Dialogfenster setzen (V1)
SYNOPSIS
    ULONG SPL_SetReqIOWindow(APTR handle, struct Window *window)
    D0 -$66 A1 A2
FUNCTION
    Setzt ein Default-Fenster (default: IntuitionBase->FirstWindow)
    für alle Dialogfenster.
INPUT(S)
    handle - ein gültiger Handle
    window - ein gültiger Fensterzeiger oder NULL
RESULT
    NULL oder eine SPERR-Fehlernummer.
```
SEE ALSO

SPL\_FileInfoReq

#### <span id="page-14-0"></span>**1.16 superplay.library/SPL\_ReadPlayData**

NAME SPL\_ReadPlayData -- Lädt Daten eines Samples/Modules (V1)

SYNOPSIS

```
ULONG SPL_ReadPlayData(APTR handle, char *filename)<br>D0 - 56c<br>A2
     -56c A1 A2
```
FUNCTION

```
Lädt die Daten eines mittels des Dateinamen spezifizierten
Samples/Modules aber spielt diese NICHT ab.
Das Handle wird initialisiert und das entsprechende SPObject
geöffnet, um mit
        SPL_SuperWrite()
         auf die Sample/Module Daten
zugreifen zu können.
```
INPUT(S)

```
handle - ein gültiger Handle
filename - ein gültiger AmigaDOS Dateipfad und -name
```
RESULT

NULL oder eine SPERR-Fehlernummer.

SEE ALSO

```
SPL_SetWriteName()
,
SPL_SetWriteType()
,
SPL_SuperWrite()
```
### <span id="page-14-1"></span>**1.17 superplay.library/SPL\_ContinueReplay**

NAME SPL\_ContinueReplay -- Abspielen fortsetzen (V1)

SYNOPSIS

ULONG SPL\_ContinueReplay(APTR handle) D0 -\$72 A1

#### FUNCTION

```
Einige SPObjects bieten die Möglichkeit das durch
        SPL_StopReplay()
               unterbrochene Abspielen des Samples/Modules durch Aufruf
dieser Funktion fortzuführen.
```
#### INPUT(S)

handle - ein gültiger Handle

#### RESULT

NULL oder eine SPERR-Fehlernummer.

SEE ALSO

SPL\_SuperPlay() ,

SPL\_StopReplay()

### <span id="page-15-0"></span>**1.18 superplay.library/SPL\_FastForward**

NAME SPL\_FastForward -- Schnellvorlauf (V1)

SYNOPSIS

ULONG SPL\_FastForward(APTR handle) D0 -\$78 A1

#### FUNCTION

Einige SPObjects unterstützen die auch von Kassettenrecordern bekannte Möglichkeit des Schnellvor- bzw. rücklaufs durch ein Sample/Module.

INPUT(S)

handle - ein gültiger Handle

#### RESULT

NULL oder eine SPERR-Fehlernummer.

SEE ALSO

SPL\_FastBackward()

## <span id="page-16-0"></span>**1.19 superplay.library/SPL\_FastBackward**

NAME SPL\_FastBackward -- Schnellrücklauf (V1)

SYNOPSIS

ULONG SPL\_FastBackward(APTR handle) D0 -\$7e A1

FUNCTION

Einige SPObjects unterstützen die auch von Kassettenrecordern bekannte Möglichkeit des Schnellvor- bzw. rücklaufs durch ein Sample/Module.

INPUT(S)

handle - ein gültiger Handle

RESULT

NULL oder eine SPERR-Fehlernummer.

SEE ALSO

SPL\_FastForward()

#### <span id="page-16-1"></span>**1.20 superplay.library/SPL\_GetSampleList**

NAME

SPL\_GetSampleList -- Zugriff auf SampleList (V2)

SYNOPSIS

ULONG SPL\_GetSampleList(APTR handle, struct SPO\_SampleList \*\*list) D0 -\$84 A1 A2

FUNCTION

Während bzw. nachdem Laden einer Sample-Datei erstellen SPObjects der Version 2 eventuell eine spezielle Liste aller Samples die in dieser Datei enthalten sind. Dies wird in der Regel bei einer Sample-Datei ein Sample sein und eine ganze Reihe von Samples bei einen Module.

Nicht alle SPObjects, speziell nicht alle ModuleType-SPObjects, unterstützen dies und werden in diesen Fall eine Fehlernummer oder eine leere SampleList als Ergebnis liefern.

INPUT(S)

handle - ein gültiger Handle list - ein Zeiger auf einen SPO\_SampleList Zeiger

RESULT

NULL oder eine SPERR-Fehlernummer.

SEE ALSO

```
SPL_SetSampleList()
```
### <span id="page-17-0"></span>**1.21 superplay.library/SPL\_SetSampleList**

NAME SPL\_SetSampleList -- SampleList setzen (V2)

SYNOPSIS

ULONG SPL\_SetSampleList(APTR handle, struct SPO\_SampleList \*list)<br>D0 -S8a al a2  $-$ \$8a  $A1$   $A2$ 

FUNCTION

Zum Speichern von Sample-Dateien mit SPObjects der Version 2 kann eine spezielle Liste aller Samples, die in dieser Datei erscheinen sollen, verwendet werden.

Dies wird in der Regel bei einer Sample-Datei ein Sample sein und eine ganze Reihe von Samples bei einen Module.

Nicht alle SPObjects, speziell nicht alle ModuleType-SPObjects, unterstützen dies und könnten stattdessen ein SPERR\_ACTION\_NOT\_SUPPORTED als Fehler liefern.

INPUT(S)

handle - ein gültiger Handle list - ein Zeiger auf eine SPO\_SampleList

RESULT

NULL oder eine SPERR-Fehlernummer.

SEE ALSO

SPL\_GetSampleList()

#### <span id="page-17-1"></span>**1.22 superplay.library/SPL\_GetFileType**

NAME SPL\_GetFileType -- Liefert Dateitypen-Code (V4) SYNOPSIS ULONG SPL\_GetFileType(APTR handle, char \*filename, ULONG \*filetype) D0 -\$90 A1 A2 A3 FUNCTION Findet den SuperPlay spezifischen Dateitypen-Code (der bei jeder (neuen)-Initialisierung der Library neu definiert wird) oder SP\_FILE\_TYPE\_UNKNOWN (== NULL == FALSE). Benutzen Sie folgende Funktionsaufrufe für eine einfache Überprüfung:  $h$ andle = SPL\_AllocHandle(N); SPerr = SPL\_GetFileType(handle, filename, &filetype); SPL\_FreeHandle(handle); Dieser Handle darf NICHT für weitere Operationen mit dieser Datei benutzt werden(Datei wird einmal geöffnet und zweimal überprüft aber nur einmal geschlossen, usw.) Initialisierungs Funktionen wie SPL\_InitHandleAsClip() sind gar nicht erlaubt. Wichtig, diese Funktion setzt nur die FILETYPES und nicht die SUBTYPES. Zum Schreiben müssen sie z.B. diese SUBTYPES spezifizieren. FILETYPES sind nur für eine einfache Idendifikation gedacht und geben nur den allgemeinen Typ an(8SVX, ST). INPUT(S) handle - ein gültiger Handle filename - ein gültiger AmigaDOS Dateipfad- und -name filetype - Zeiger auf ULONG für SP\_FILETYPE-Wert RESULT NULL oder eine SPERR-Fehlernummer. SEE ALSO SPL\_AllocHandle() , SPL\_FreeHandle()